#### Monitoring the BDII

#### Information System meeting with users

4 th December 2012

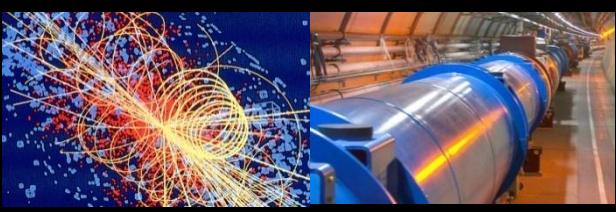

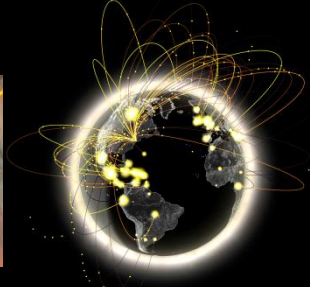

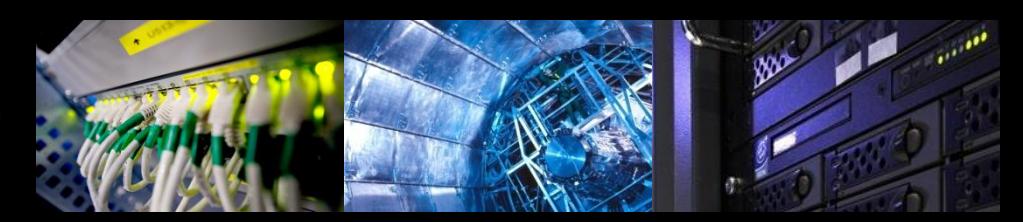

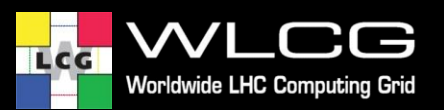

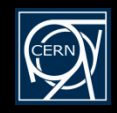

# **Introduction**

- No specific effort dedicated to monitoring the quality of the published information
- We want to change this for GLUE 2
- glue-validator already in place
	- Existing checks
		- Object Class
		- Mandatory attribute
		- Singled-valued
		- Data types
	- It needs to be extended

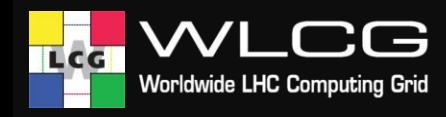

## **What it is monitored now**

- gstat-sanity-check runs against the site BDII
	- It checks all the services published in the site BDII:

gstat-validate-sanity-check -H "site-bdii-hostname" -t 120 -b Mds-Vo-Name=site-name,o=Grid -p 2170 –n

- Only few attributes are checked per objectClass
- Two types of errors: ERROR or INFO
	- If ERROR -> Notification is sent to the EGI COD dashboard

[https://forge.in2p3.fr/projects/opsportaluser/wiki/Operations\\_Dashboard](https://forge.in2p3.fr/projects/opsportaluser/wiki/Operations_Dashboard) <https://edms.cern.ch/file/1015741/3/dashboardHOWTO.pdf>

• From the EGI COD dashboard, GGUS tickets can be created

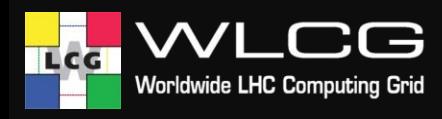

# **glue-validator improvements**

- Using the EGI profile for GLUE 2
	- <http://go.egi.eu/glue2-profile>
- One test per attribute
- Raise different types of errors – Info, Warning, Error, Fatal
- Allow for the possibility of implementing different profiles

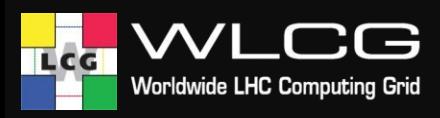

# **Integration with SAM/Nagios**

- Retire gstat-sanity-check and focus on improving glue-validator
- Replace gstat-sanity-check with glue-validator in SAM/Nagios
- Decide what it is a critical error based on the EGI profile for GLUE 2
- Understand with EGI operations what actions should be taken when these critical errors are raised

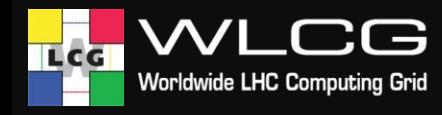

# **LHCb use case**

- LHCb would like to automatically open GGUS tickets to sites who publish:
	- GlueCEPolicyAssignedJobSlots=999999999
	- GlueHostBenchmarkSI00=0
- How can we automate this?
	- Since this is Glue 1.3 -> Update gstat-sanity-check
		- Raise ERROR when GlueCEPolicyAssignedJobSlots=999999999 and GlueHostBenchmarkSI00=0
	- Include the new version of gstat-sanity-check in the next SAM release
		- Update 20 scheduled for mid January 2013
		- Expected to be rolled out in all production Nagios instances by the end of January 2013
	- Agree with EGI operations what to do with these errors
		- Presumably LHCb wants a GGUS tickets for these errors

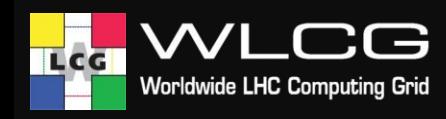